# **Videokonferenzen mit BigBlueButton**

# **Ausschreibungslage, weitere Termine**

Weitere Termine in Planung

### **Ausschreibungstext**

BigBlueButton ist als OpenSource-Videokonferenzsystem in Niedersachsen weit verbreitet. Es ist die technische Lösung, die u.a. hinter dem IServ-Modul steckt. In dieser Einsteiger-Fortbildung lernen Sie die Funktionen des Systems niederschwellig kennen. Vor allem die Breakout-Räume ermöglichen vielfältige didaktische Szenarien, müssen in Ihrer Funktion erprobt werden, da es einige Fallstricke gibt. Diese Veranstaltung hat eher Workshopcharakter, da Sie selbst teilweise die Steuerung des Systems übernehmen und das Vorgetragene direkt in einem Schutzraum erproben. Daher ist auch die Teilnehmendenzahl begrenzt.

Dies ist ein Angebot der Regionalkonferenz Südwest (RKSW) in Kooperation mit dem Kompetenzzentrum Vechta im Rahmen der Aktion medienberatung online.

## **Angesprochene Kompetenzen nach DigCompEdu**

#### **Ressourcen**

- Freigabelink zur Präsentation: [https://docs.google.com/presentation/d/1E36Jo\\_VQS\\_GI4WOBv6NwVzq1z7651zFhQczNQerkOUg/edit?usp](https://docs.google.com/presentation/d/1E36Jo_VQS_GI4WOBv6NwVzq1z7651zFhQczNQerkOUg/edit?usp=sharing) [=sharing](https://docs.google.com/presentation/d/1E36Jo_VQS_GI4WOBv6NwVzq1z7651zFhQczNQerkOUg/edit?usp=sharing)
- [kostenloser Onlinekurs](https://edu4.one/?course=iserv-tutorial-videokonferenz-modul) zur Nutzung des IServmoduls

Menuübersicht in BigBlueButton

- Wo finde ich als Moderator oder Teilnehmer welche Funktion? (erstellt durch Stefan Spohn, Medienberatung Niedersachsen)

- Anleitung zur Erstellung von Breakouträumen (Gruppenphasen) in BigBlueButton
- (erstellt durch Marcus Lüpke, Medienberatung Niedersachsen)
- Video mit Präsentationen statt mit Bildschirmfreigabe arbeiten:

#### [bbb-mit-praesentation-arbeiten.mp4](https://wiki.mzclp.de/lib/exe/fetch.php?cache=&media=webtools:bbb-mit-praesentation-arbeiten.mp4)

- [Tipps für Schüler:innen](https://www.c-a-g.de/index.php/informationen-fuer-lehrer/digitales/77-faecher-fachschaften/2637-hinweise-zu-video-konferenzen) (Herr Eckhardt, Clemens-August-Gymnasium)
- [Umfangreiche Sammlung](https://ivi-education.de/videos/anleitungsvideos/iserv/) von einfachen Erklärvideos zu BigBlueButton

#### **Fortbildungstermine in der Vergangenheit**

- 8. Dezember 2020 (Vedab, KomZen)
- 24. November 2020 (Vedab, KomZen)
- 29. Oktober 2020 (Vedab, KomZen)
- 4. Januar 2021 (Vedab, Medienzentrum)
- 7. Januar 2021 (Vedab, Medienzentrum)

From: <https://wiki.mzclp.de/> - **Fortbildungswiki des Medienzentrums Cloppenburg**

Permanent link: **<https://wiki.mzclp.de/doku.php?id=webtools:bbb&rev=1610012928>**

Last update: **2021/01/07 10:48**

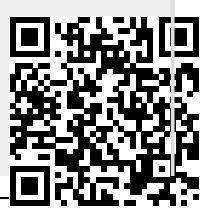